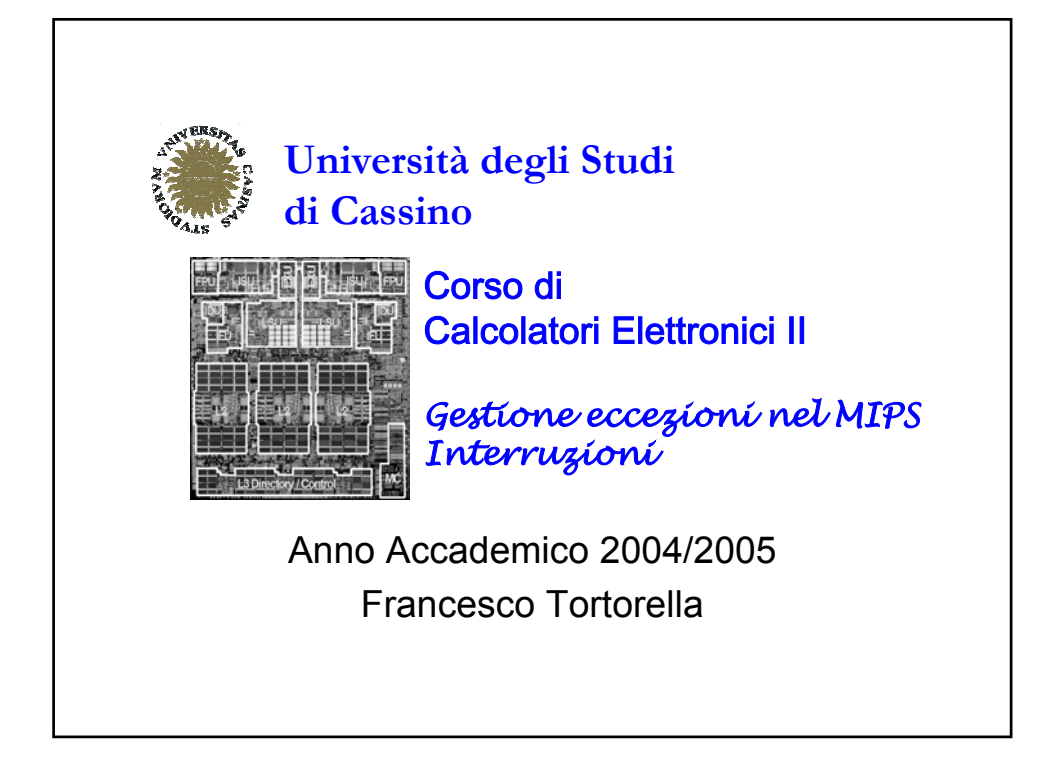

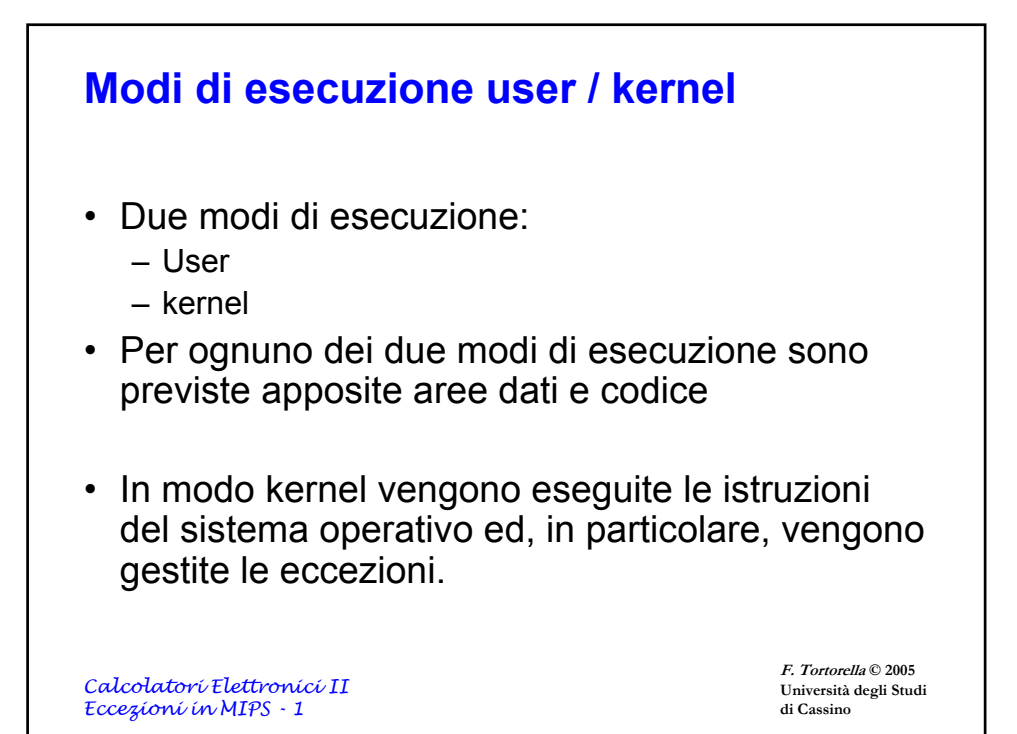

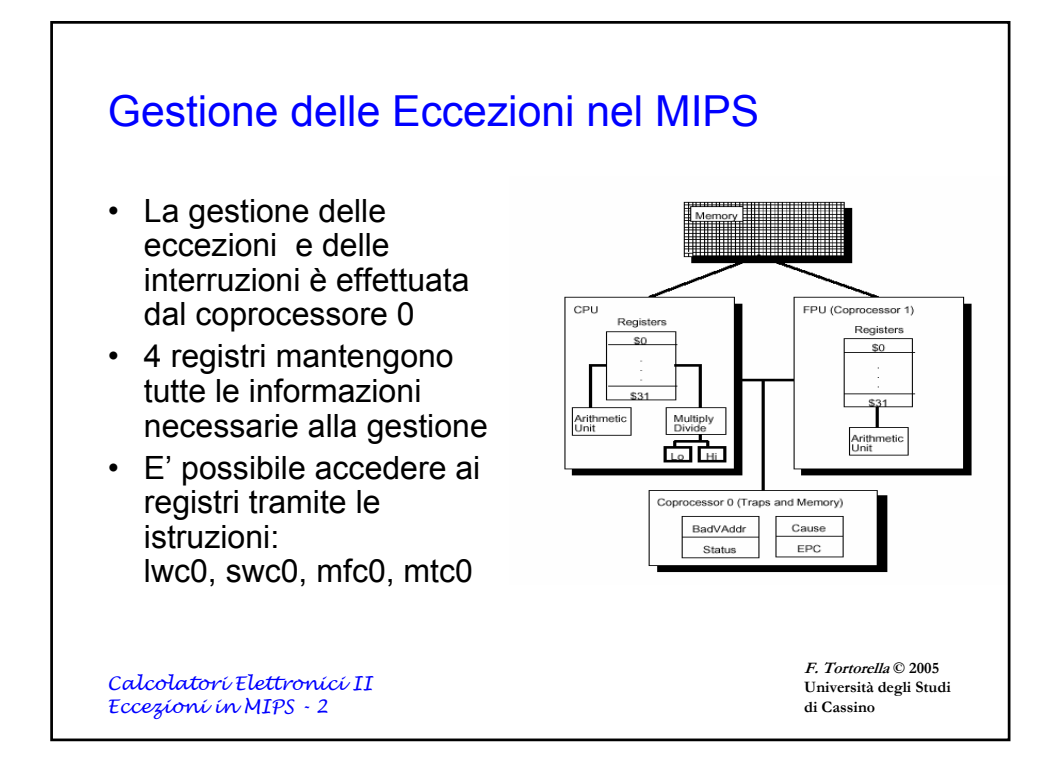

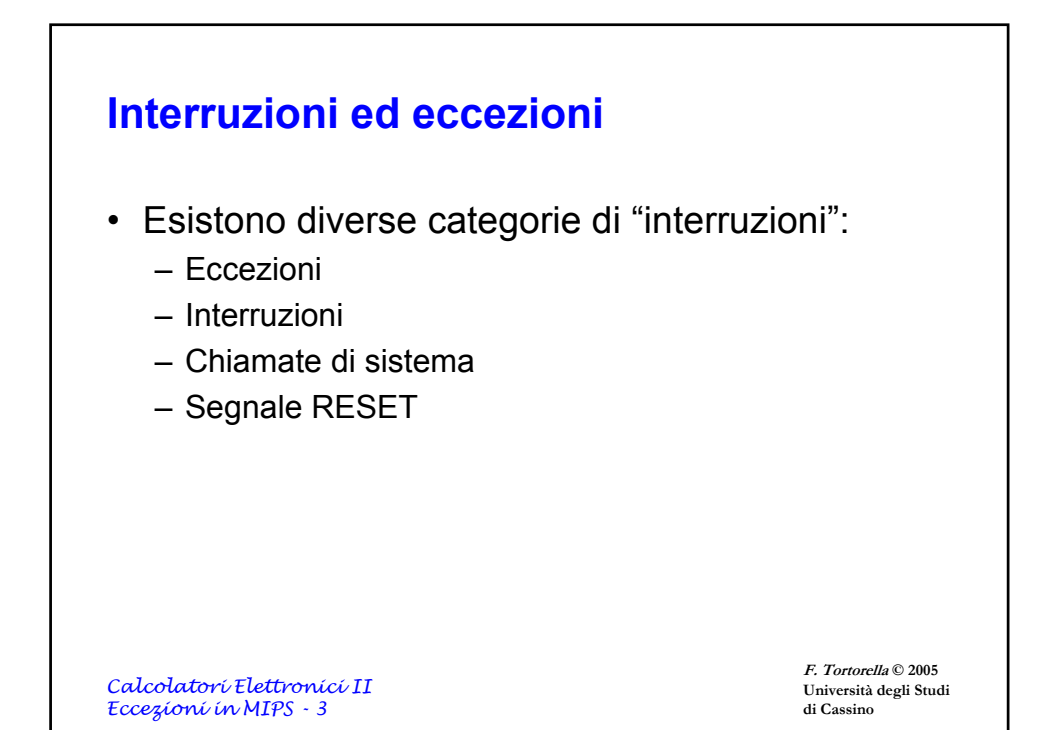

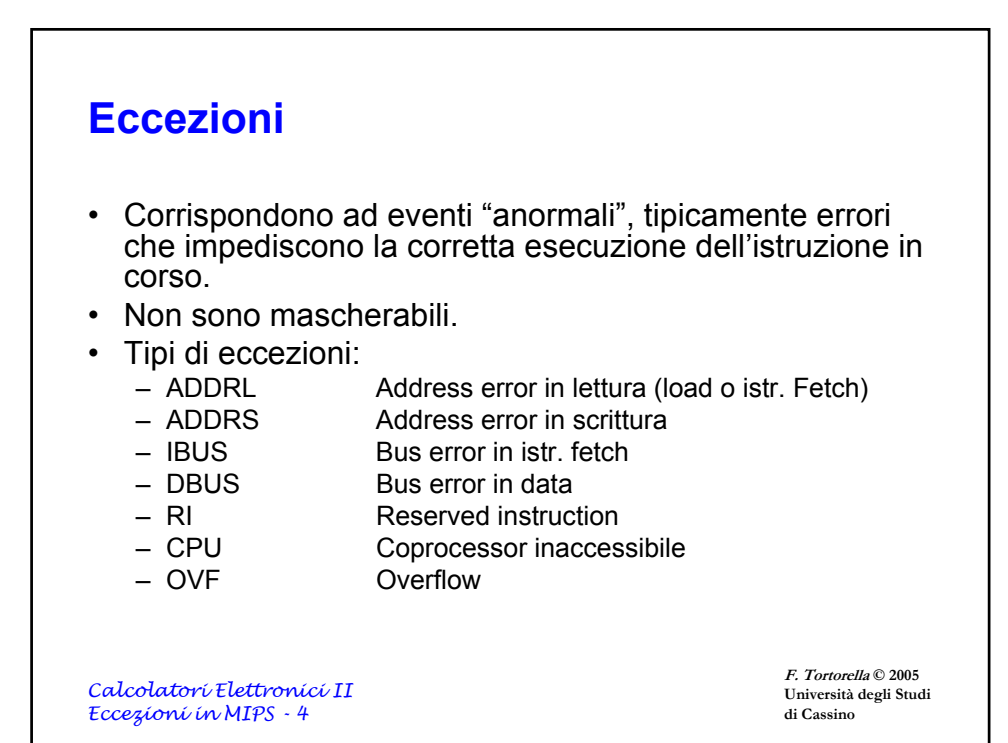

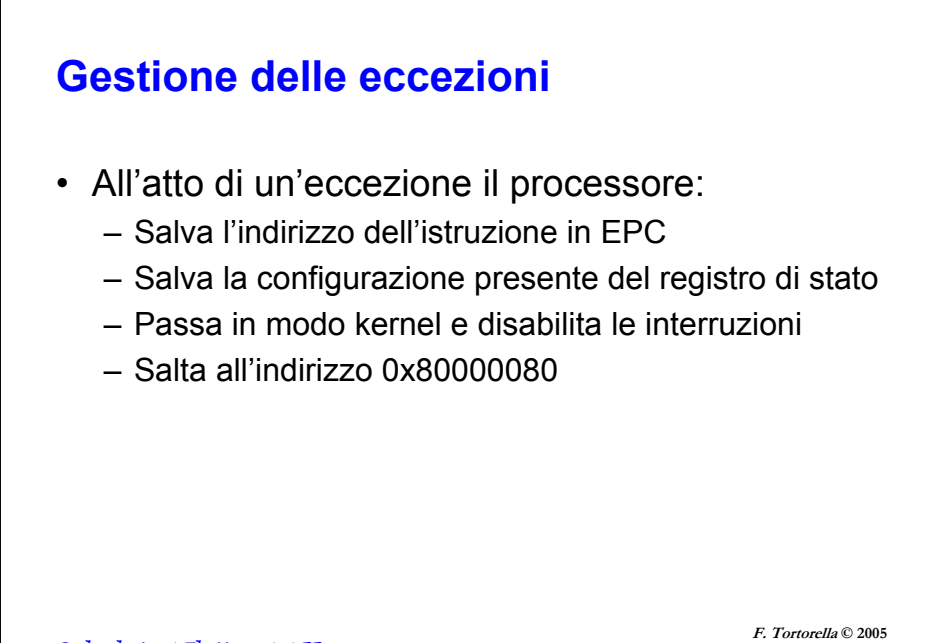

*Calcolatori Elettronici II Eccezioni in MIPS - 5*

**Università degli Studi di Cassino**

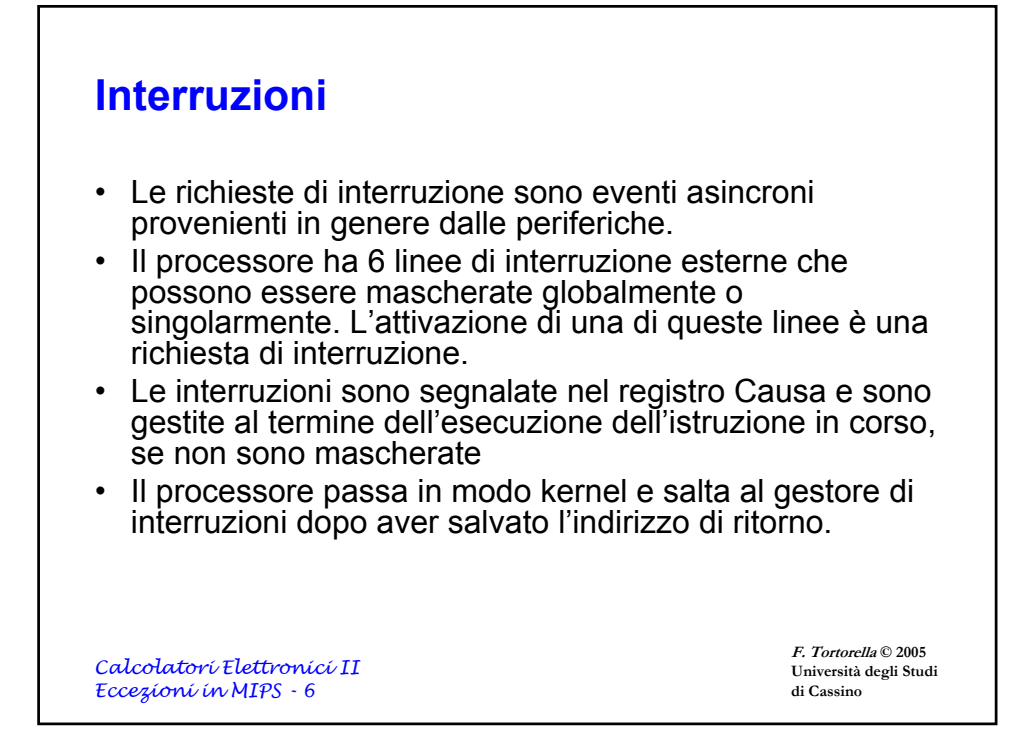

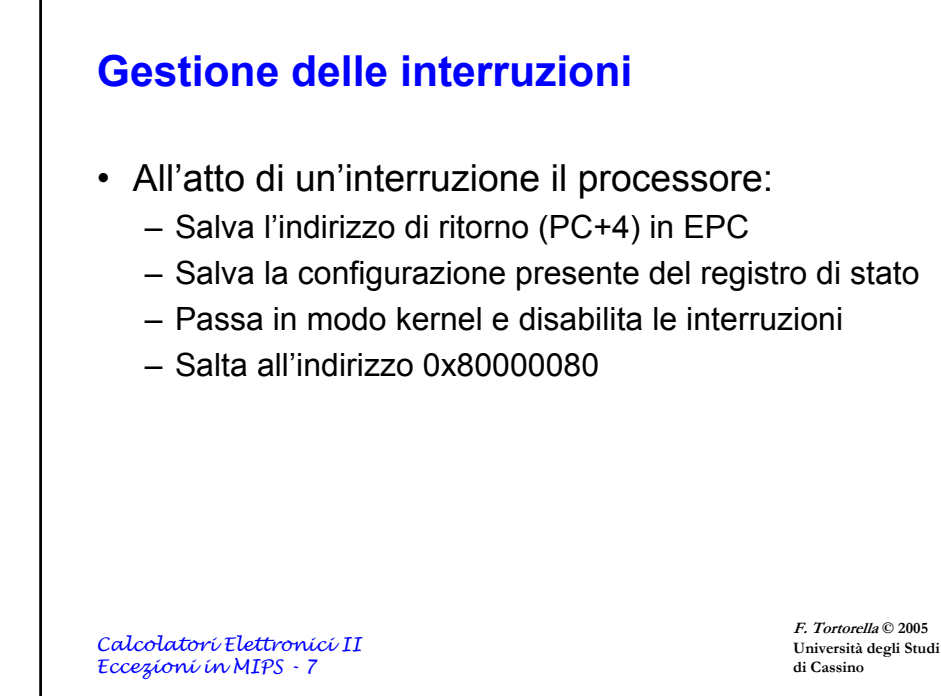

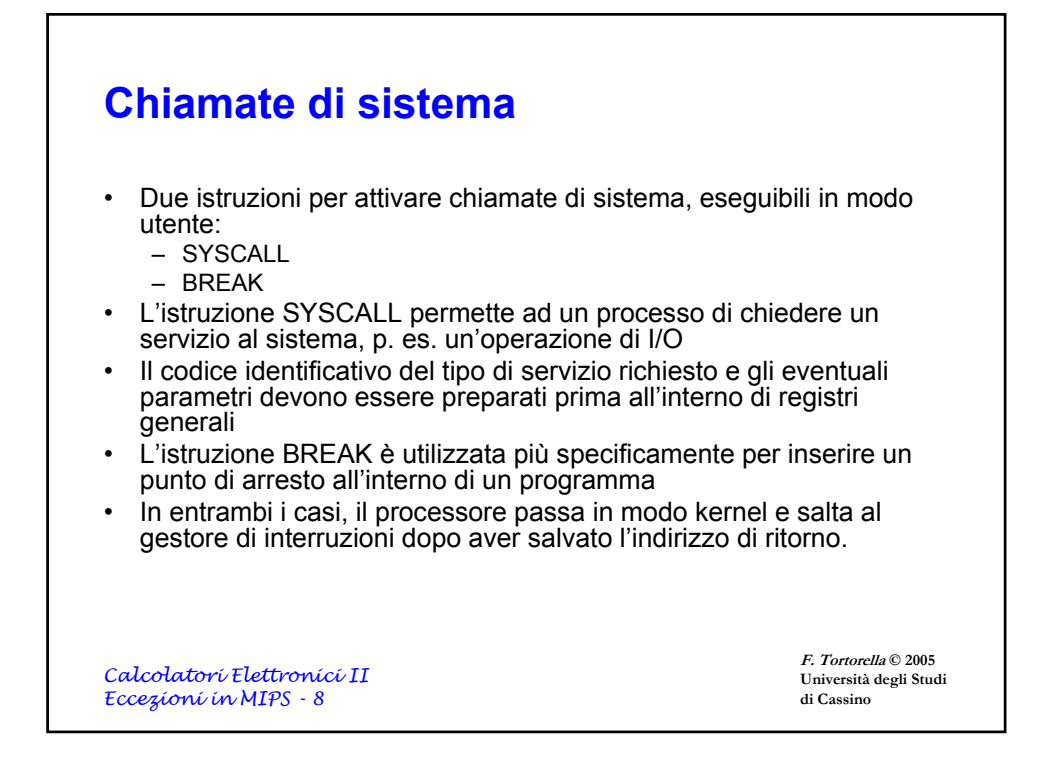

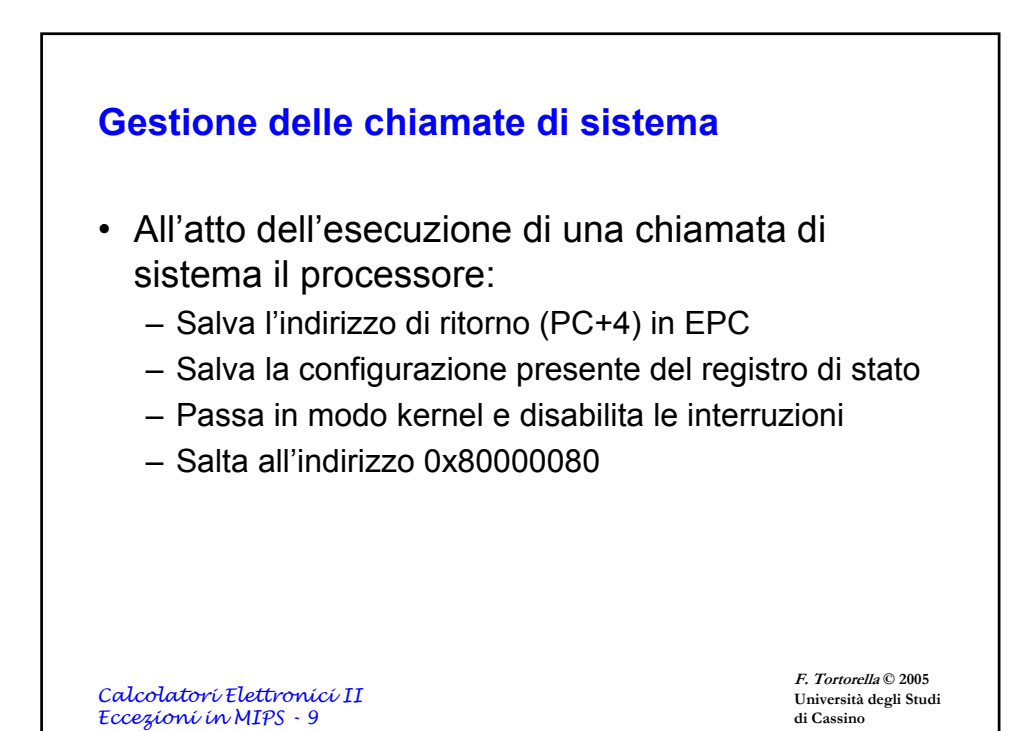

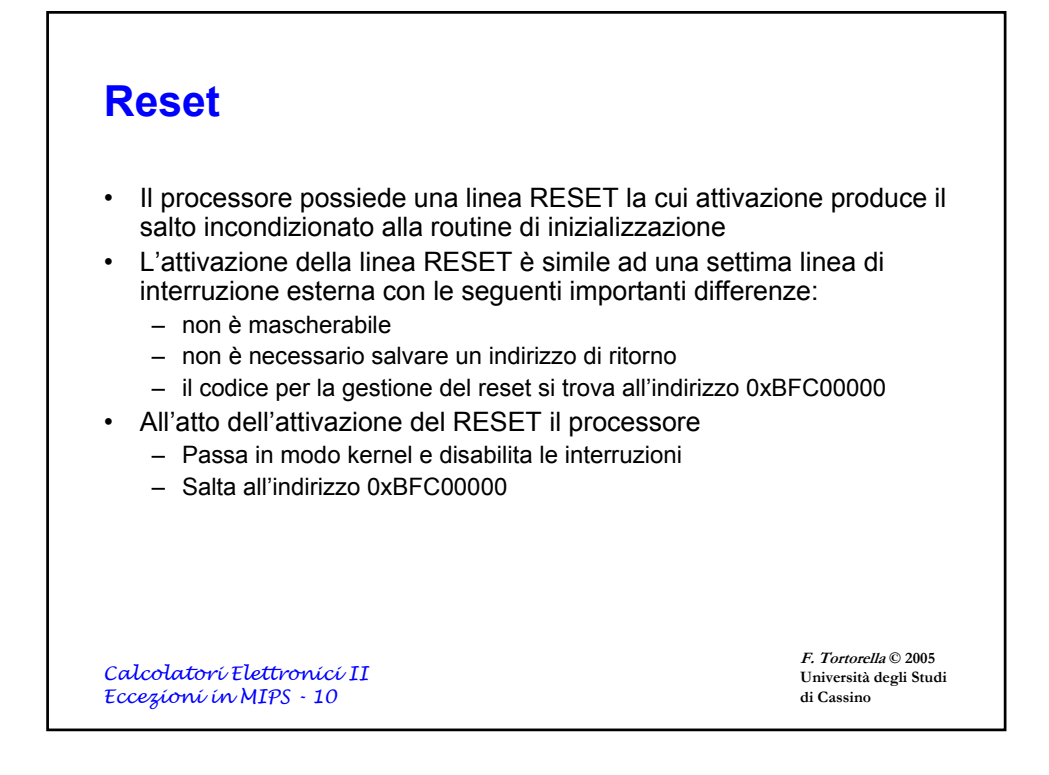

## Registri del coprocessore 0

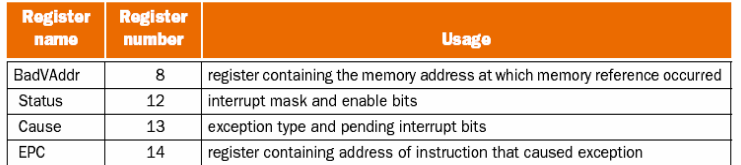

**EPC** contiene l'indirizzo di ritorno dal servizio all'interruzione

**BadVAddr** contiene l'indirizzo di memoria cui è stato fatto riferimento

*Calcolatori Elettronici II Eccezioni in MIPS - 11*

**F. Tortorella © 2005 Università degli Studi di Cassino**

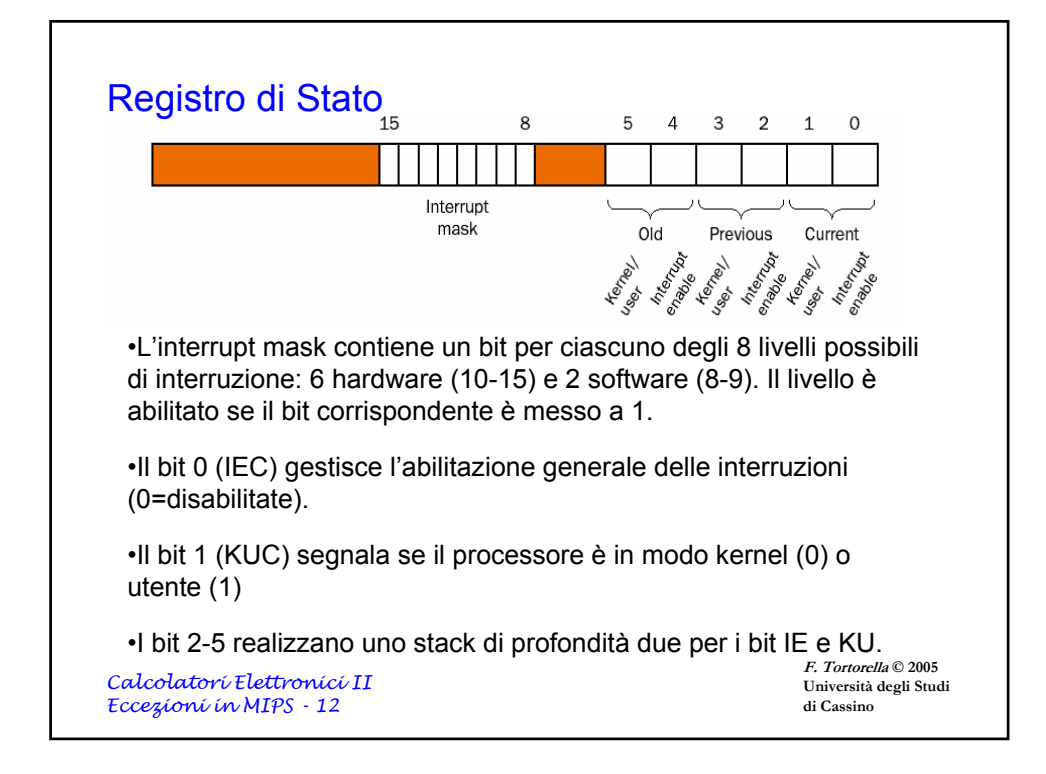

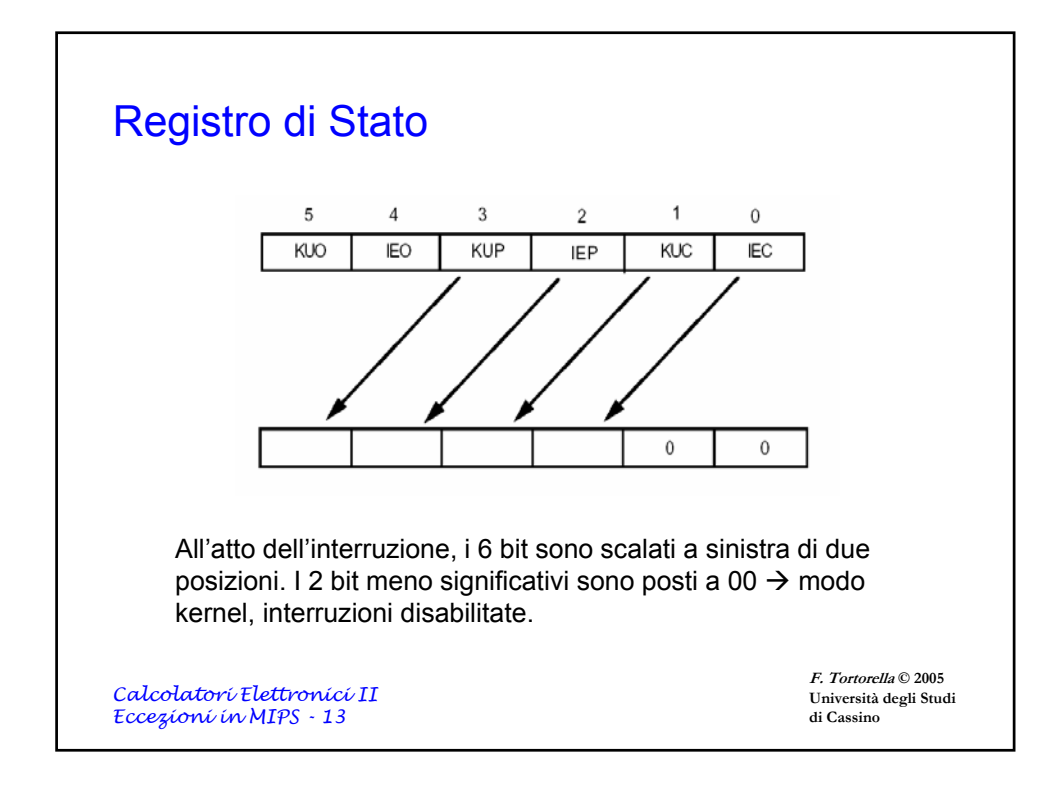

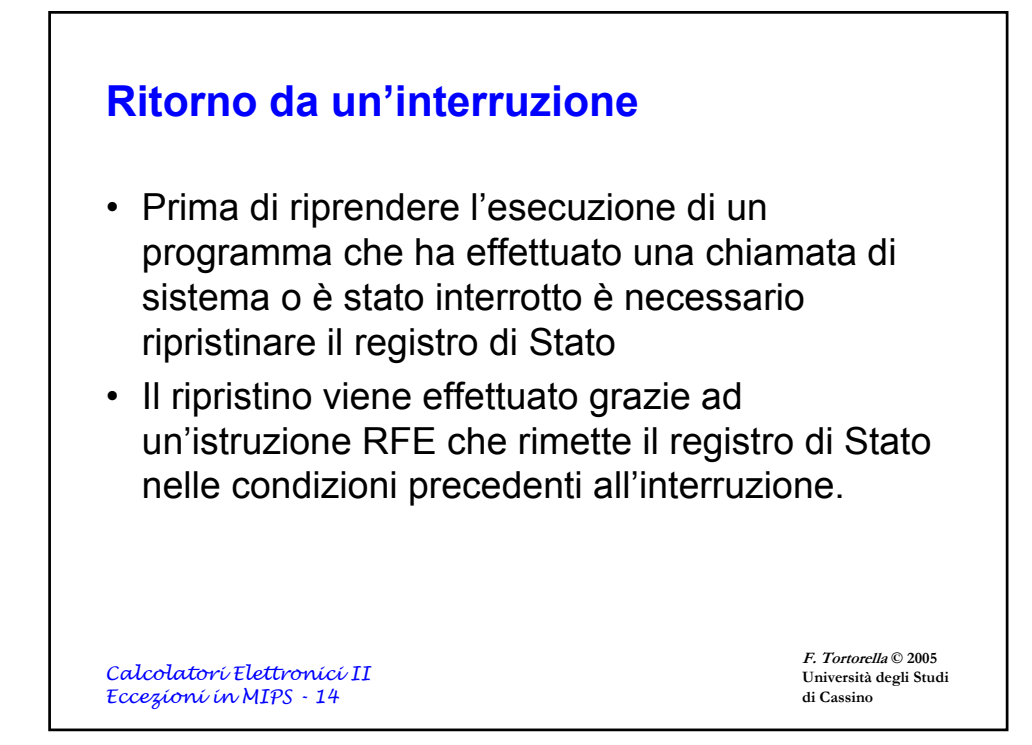

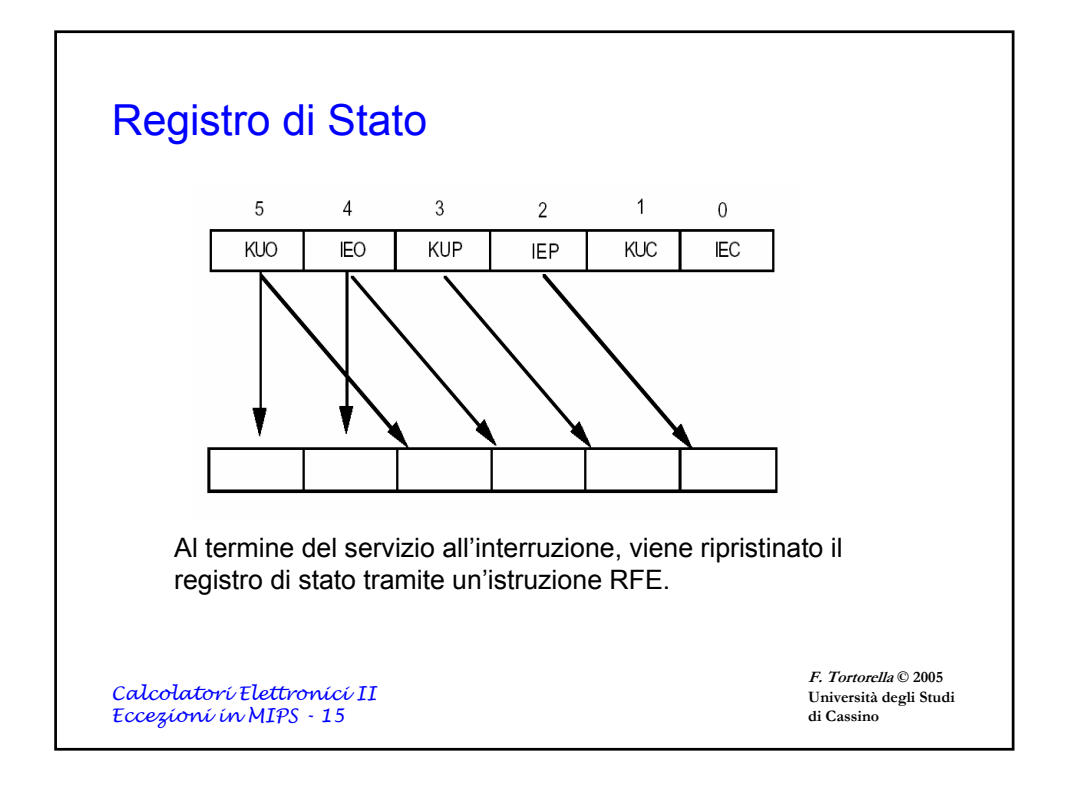

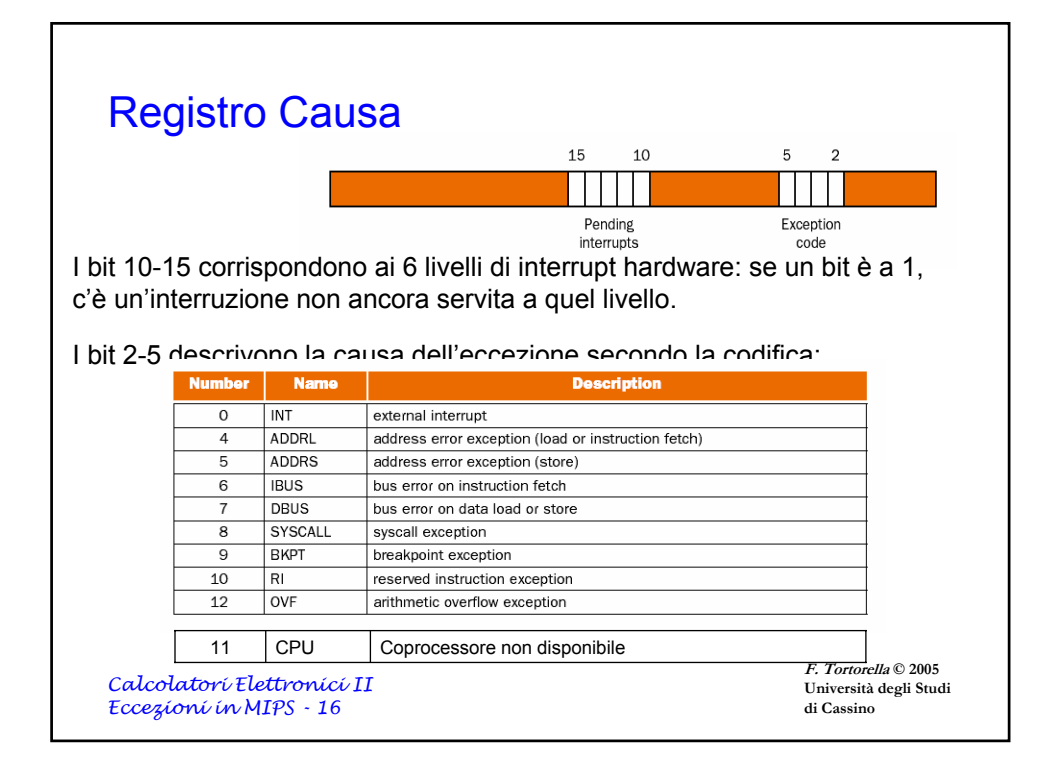

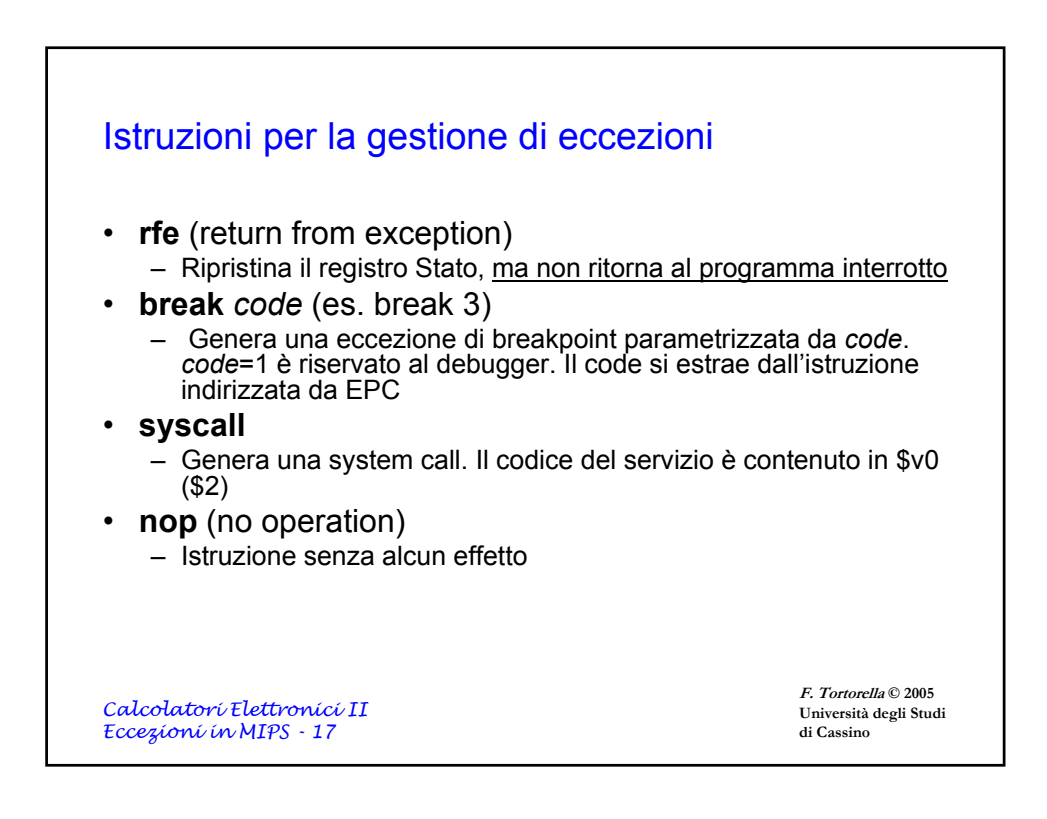

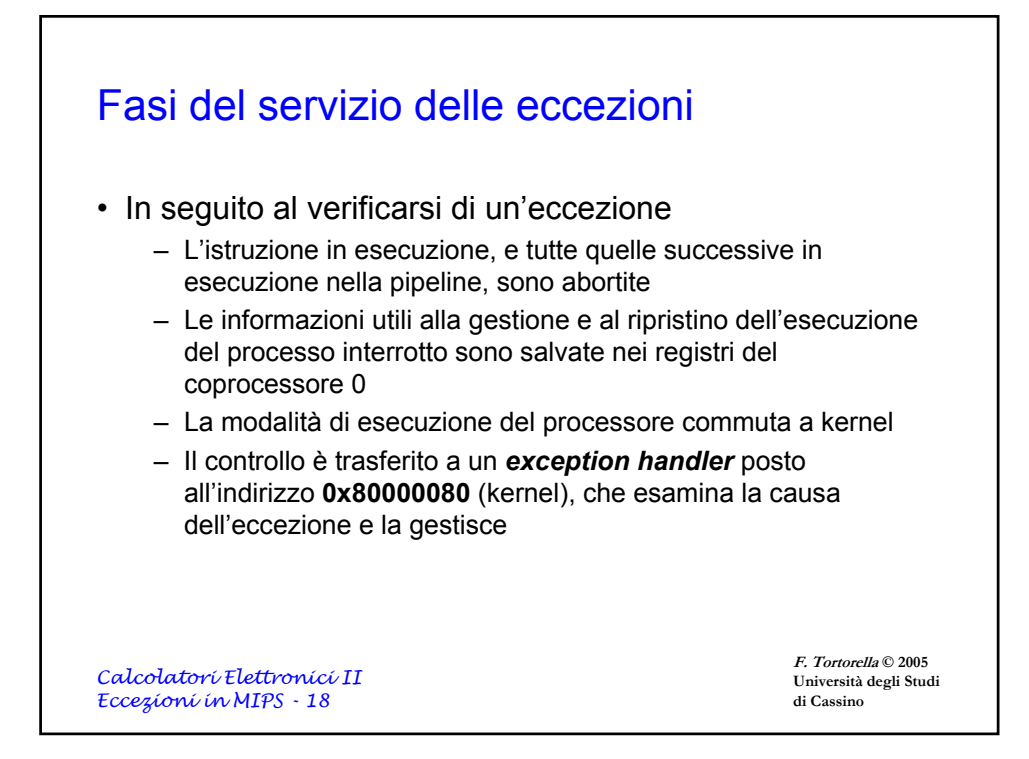

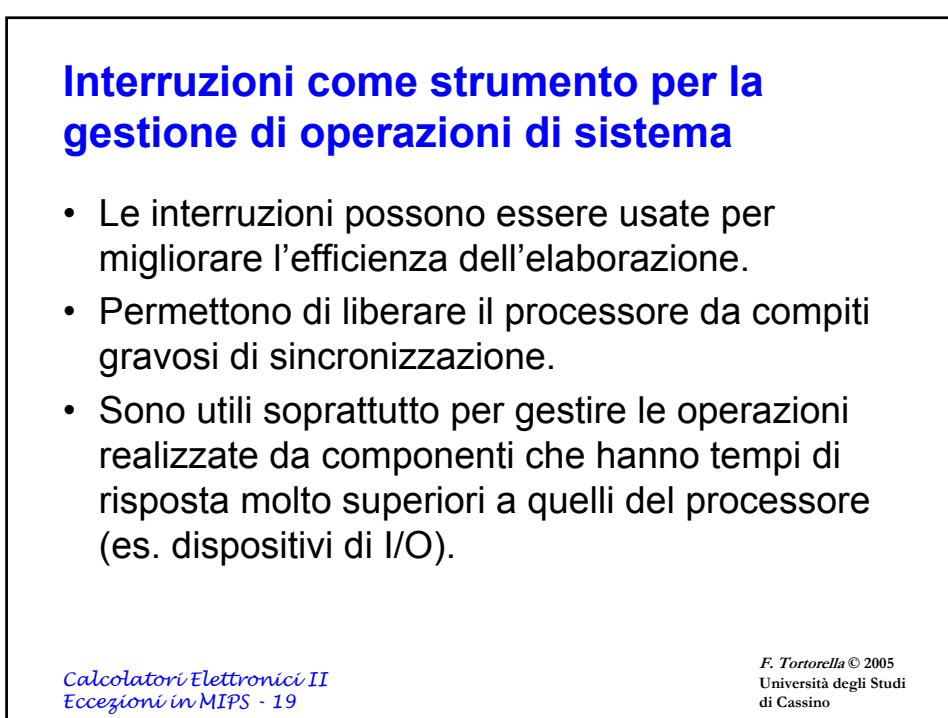

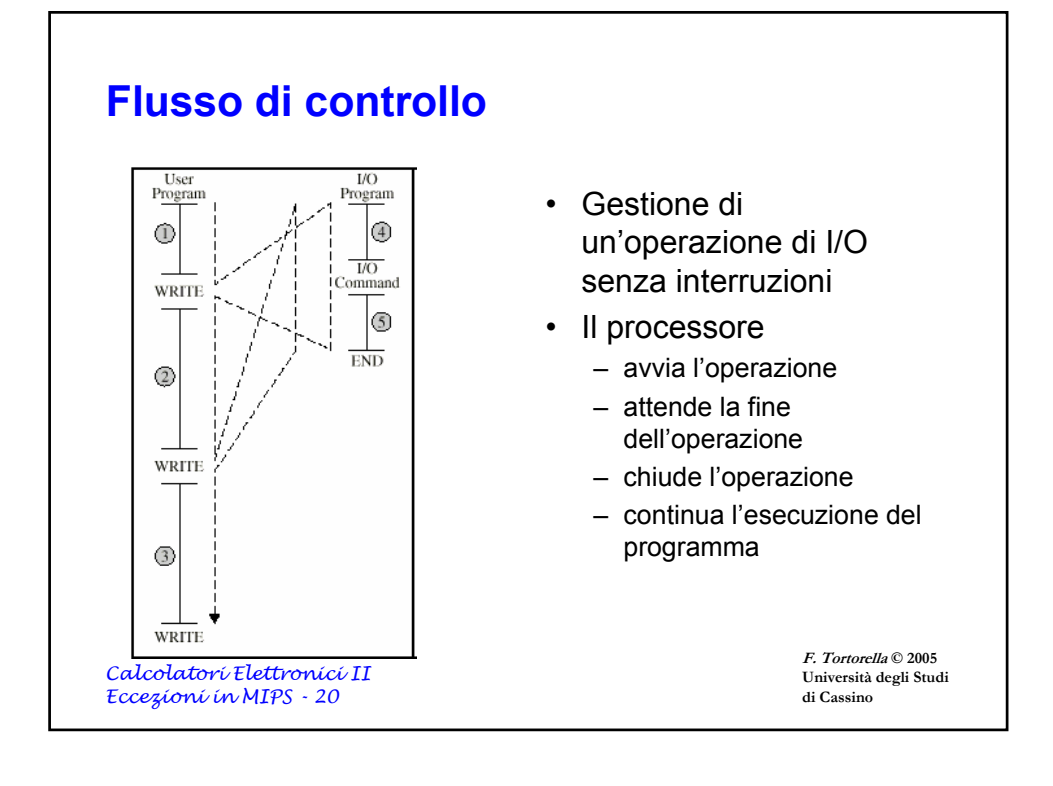

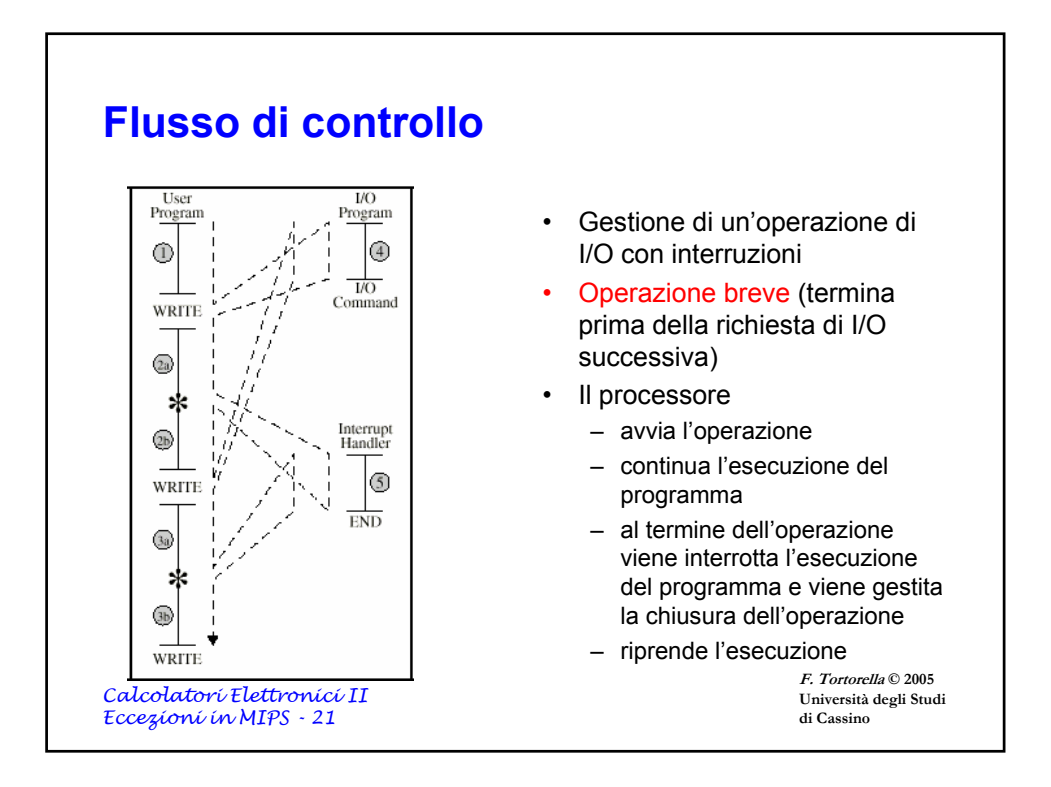

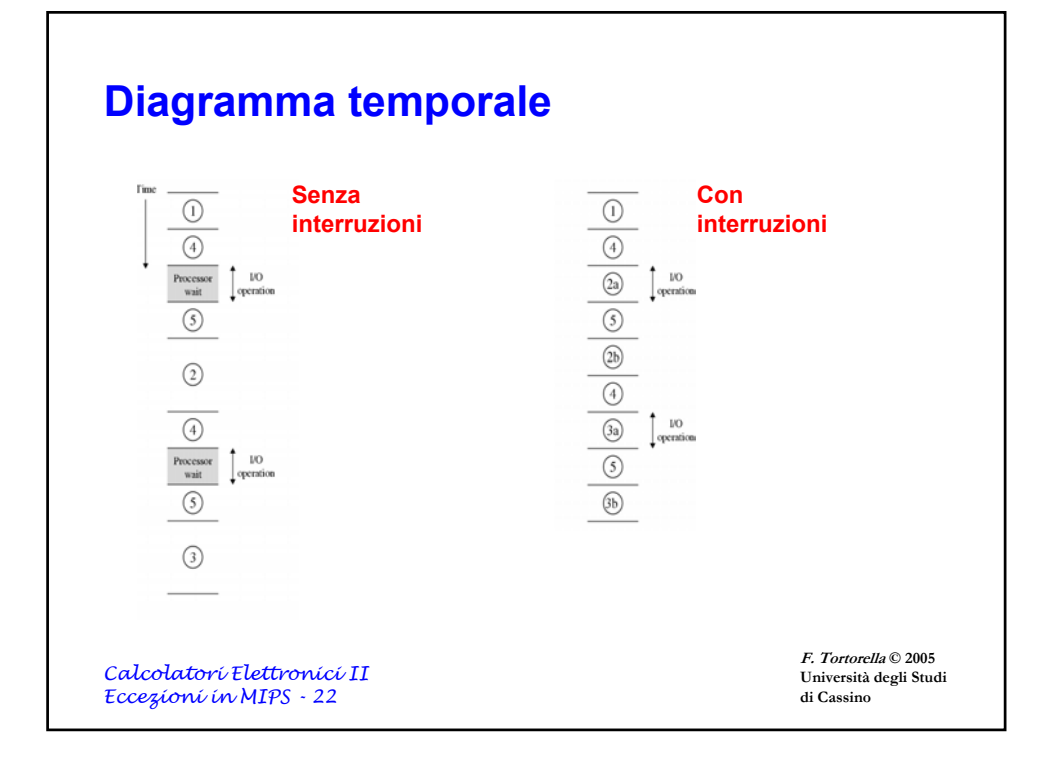

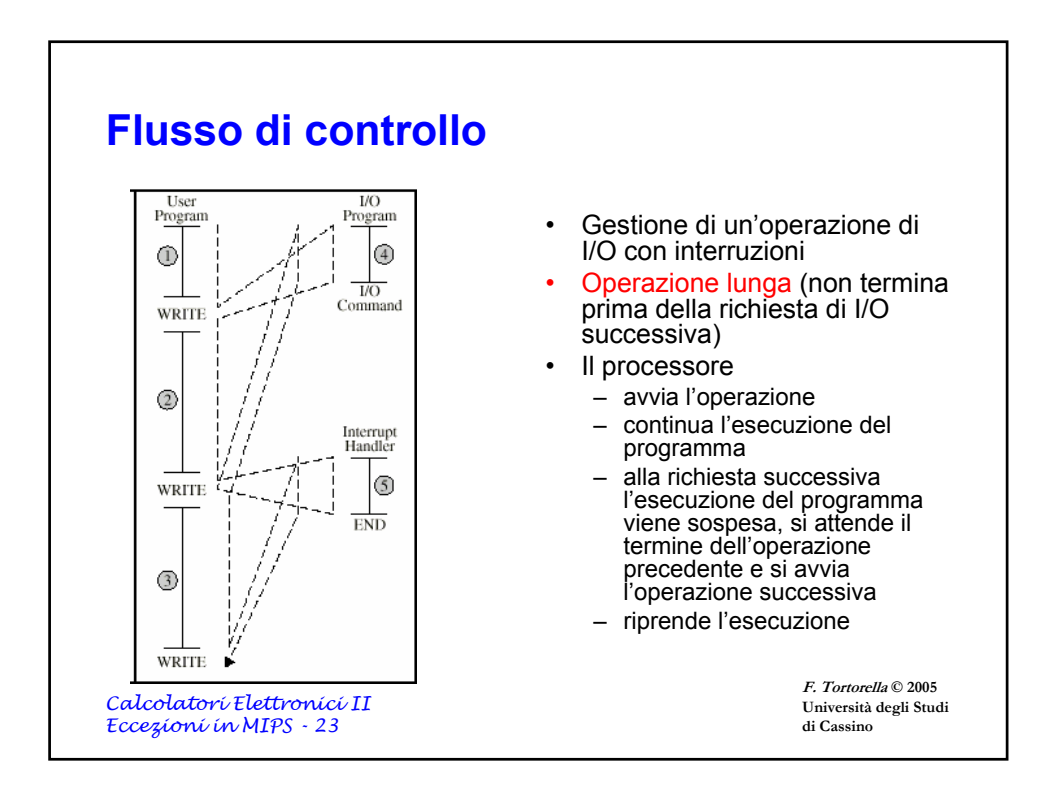

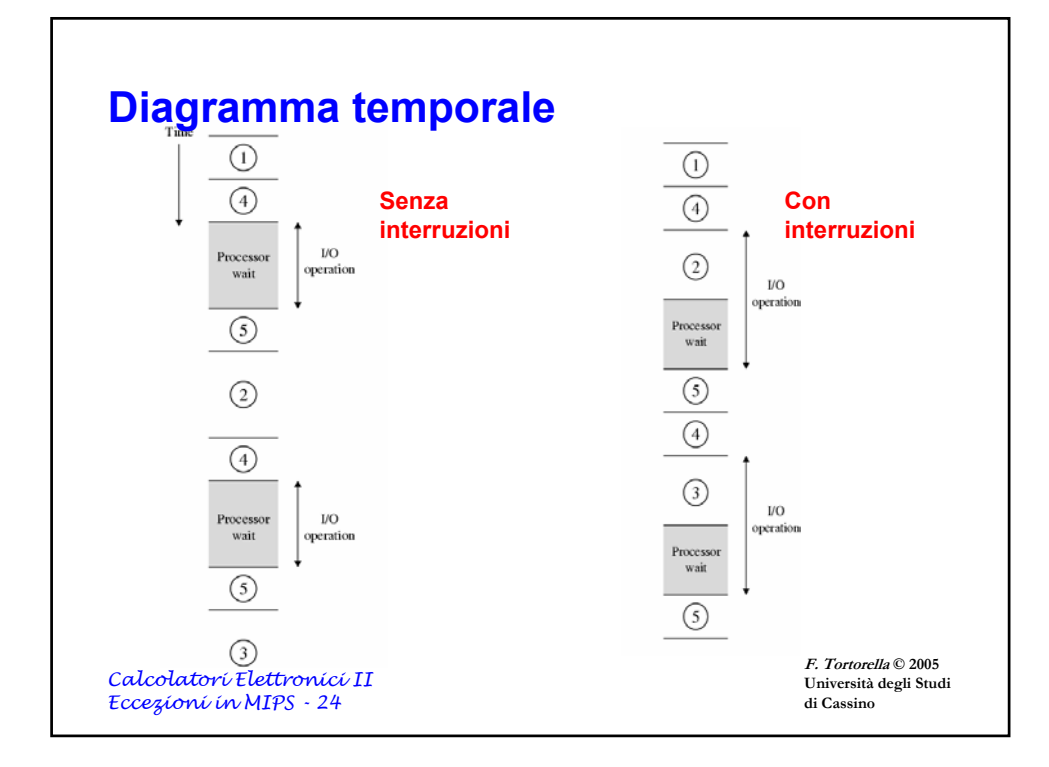

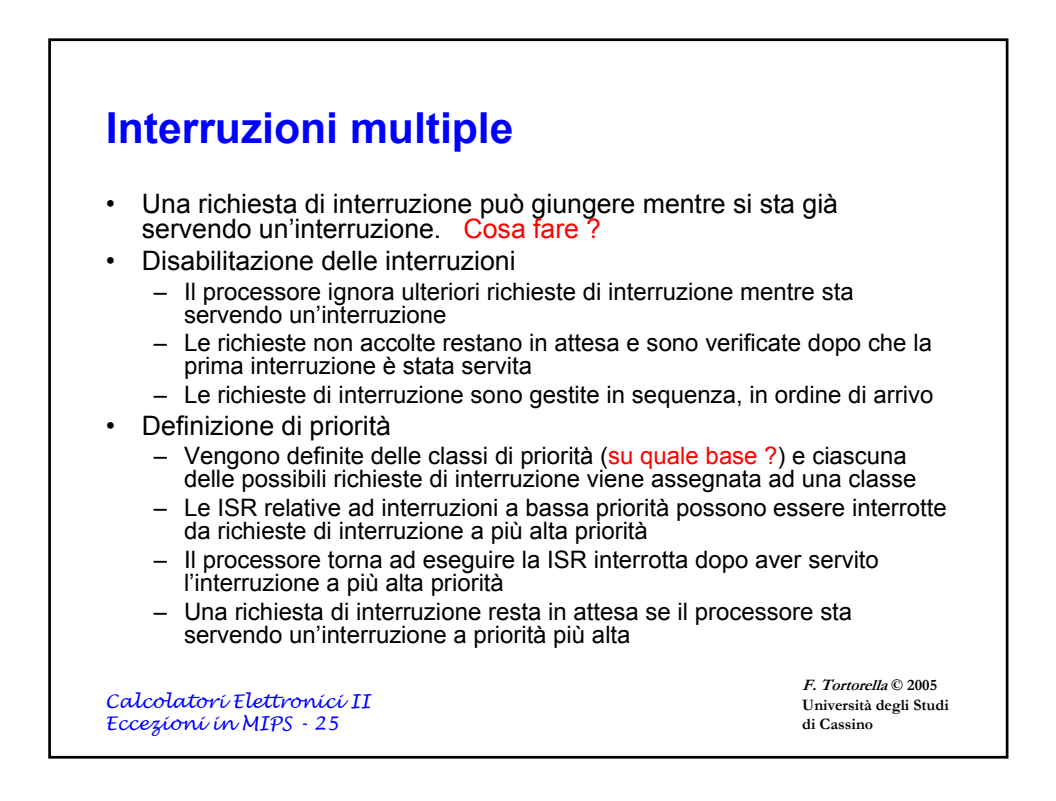

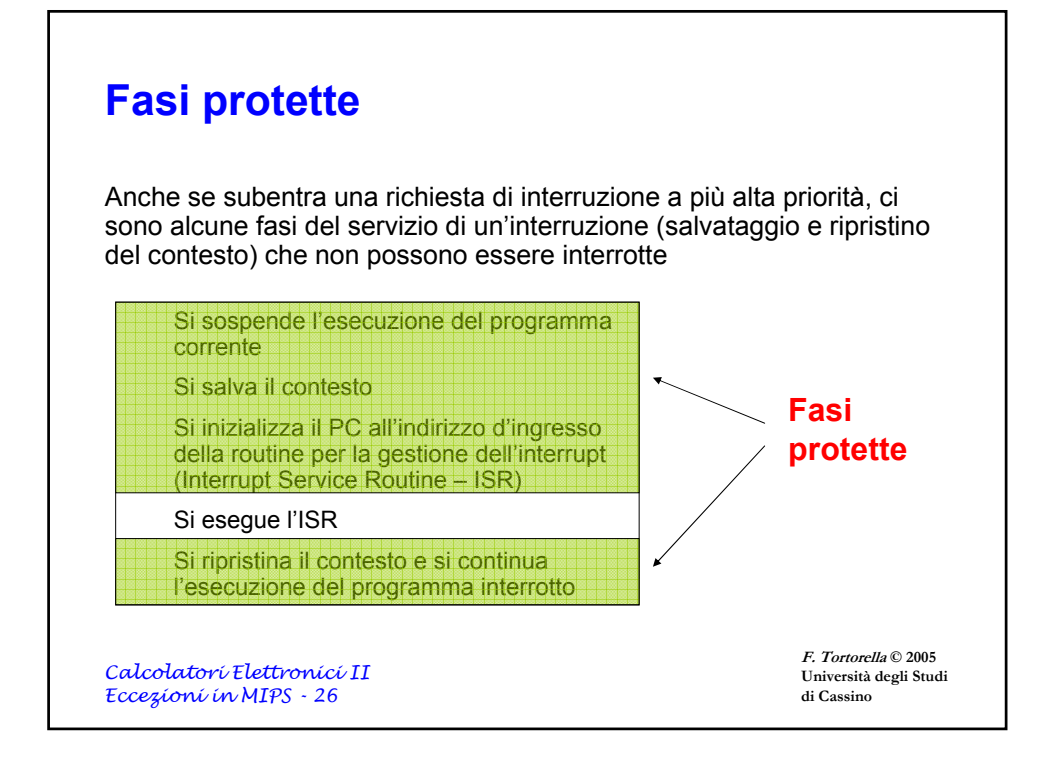

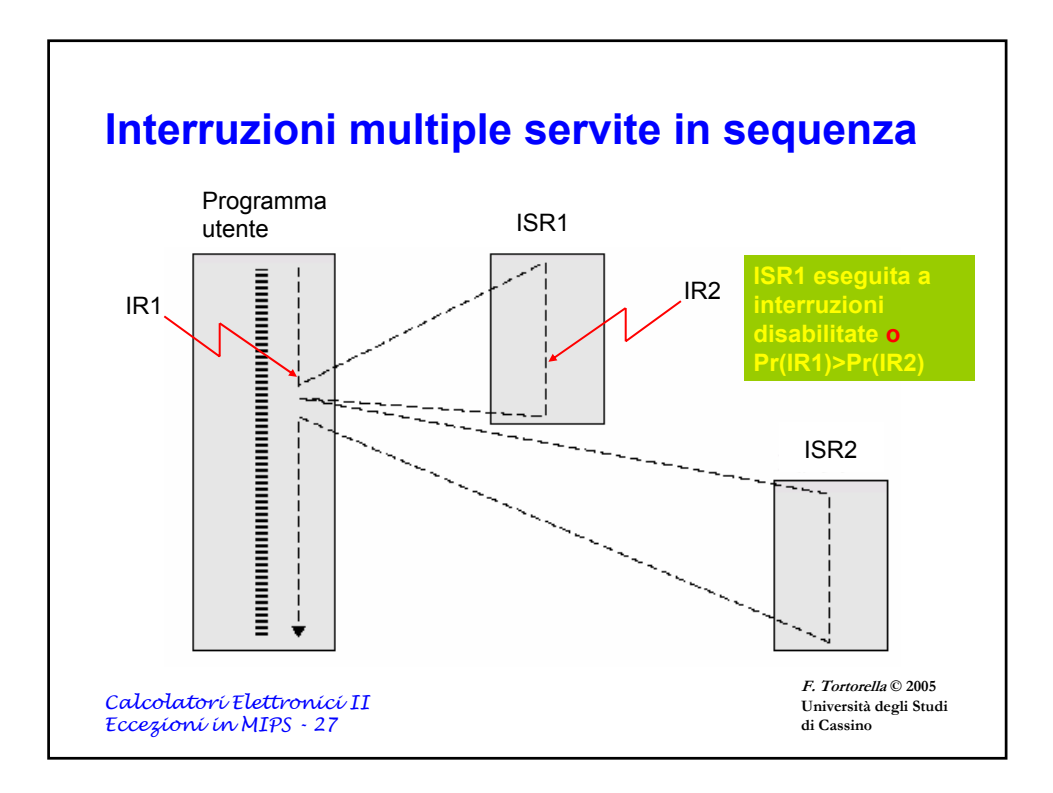

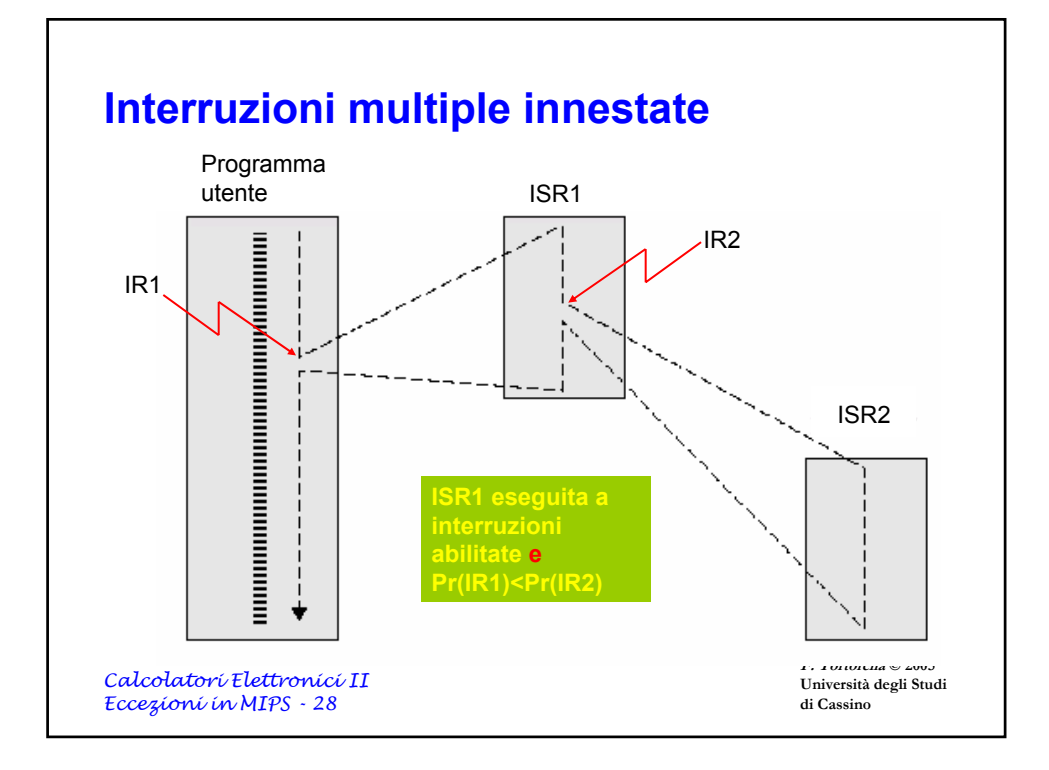

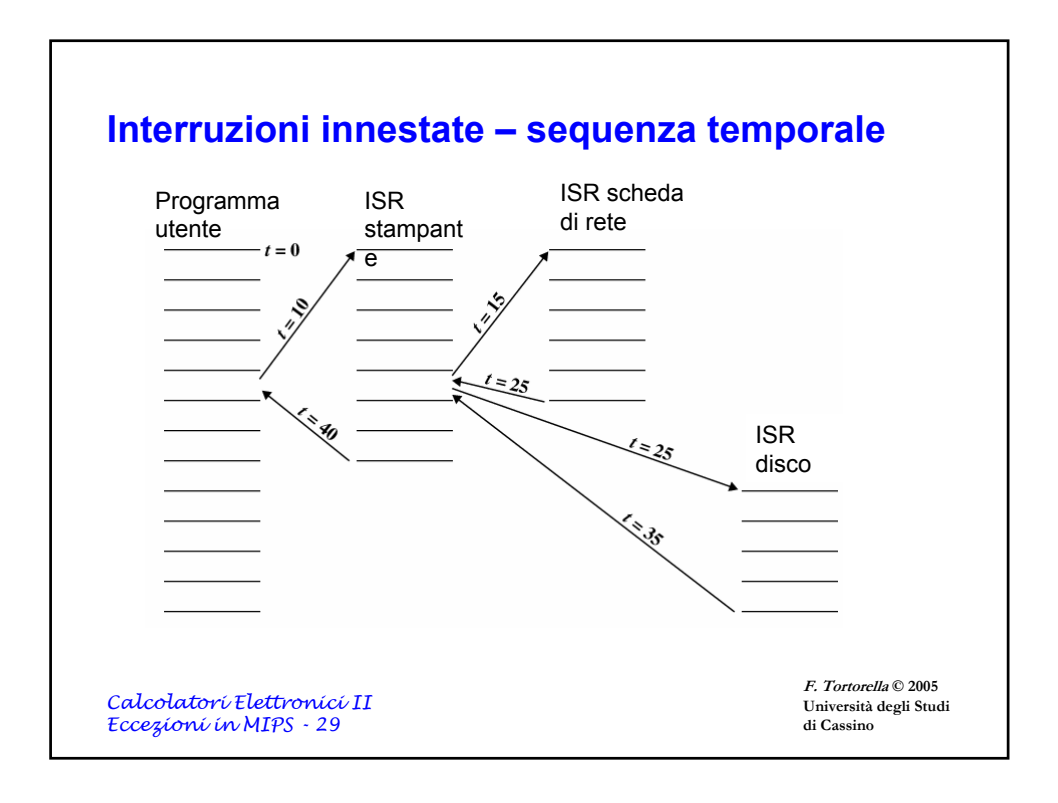